## **股识吧 gupiaozhishiba.com**

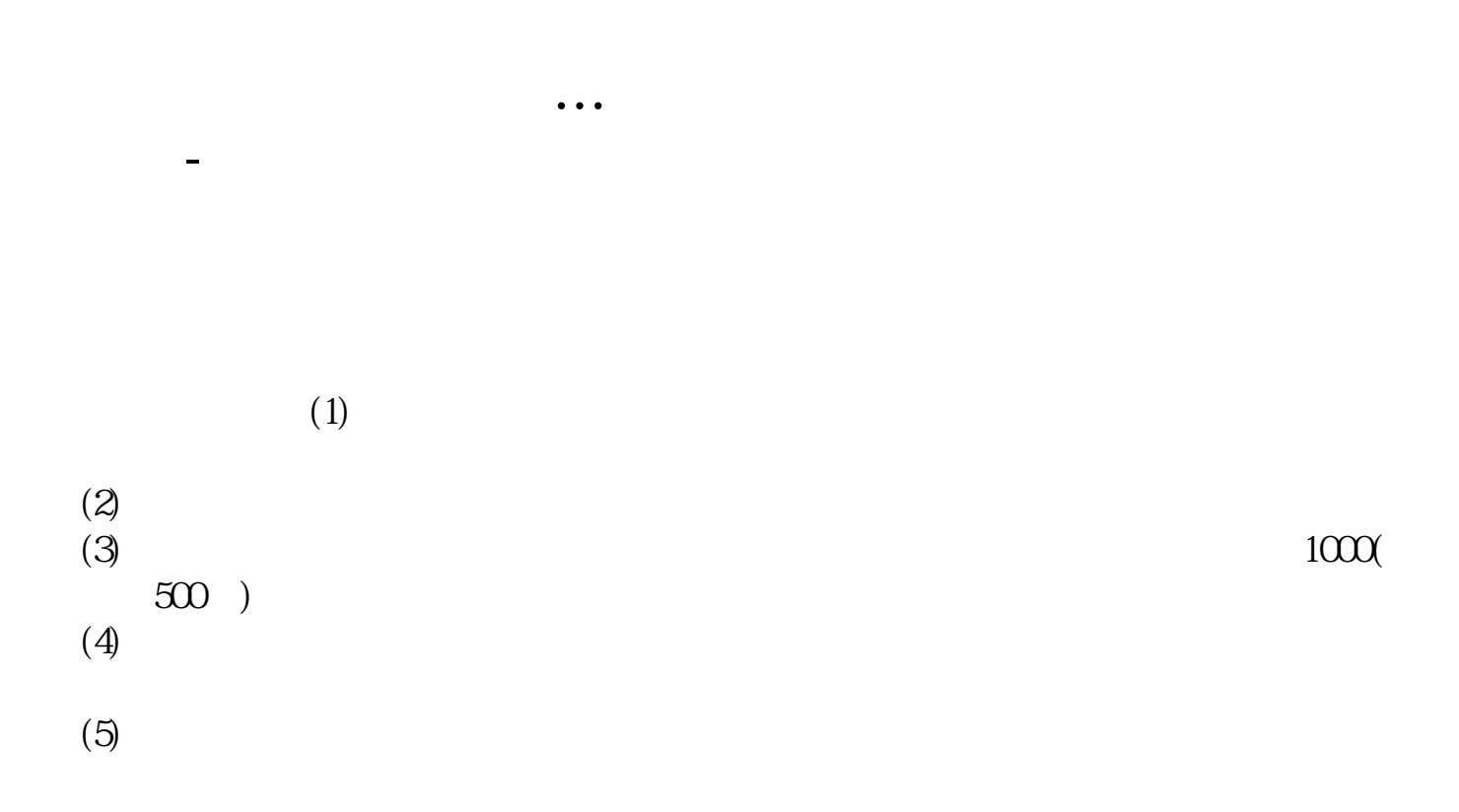

 $\begin{array}{ccccccccc}\n50 & & & & & & \text{``}\times\times\times\times\text{''} & & & & \\
10 & & & & 6 & 1 & & & & 5\n\end{array}$ ——1 5 / 张三可在6月1日(T日)上午9 :30 11 30 1 3 50 10 XX 2、新股配号  $T<sub>2</sub>$  $(1)$  $\overline{2}$  $\overline{3}$  $T-3$  $T+4$  $1000$  $\overline{4}$ 

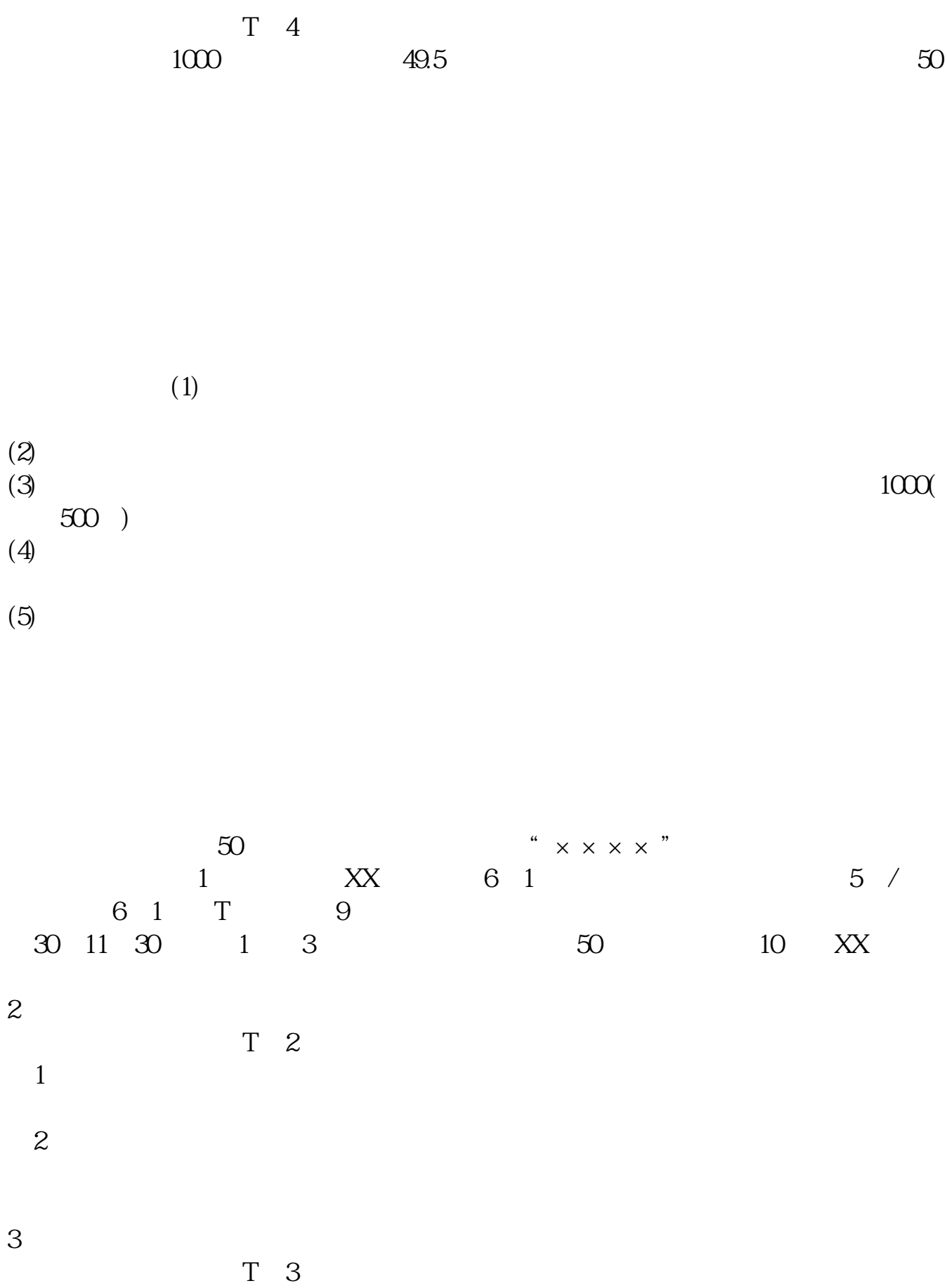

 $T+4$ 

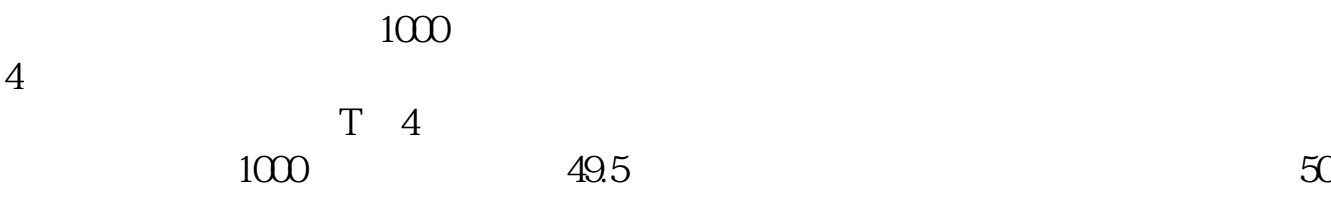

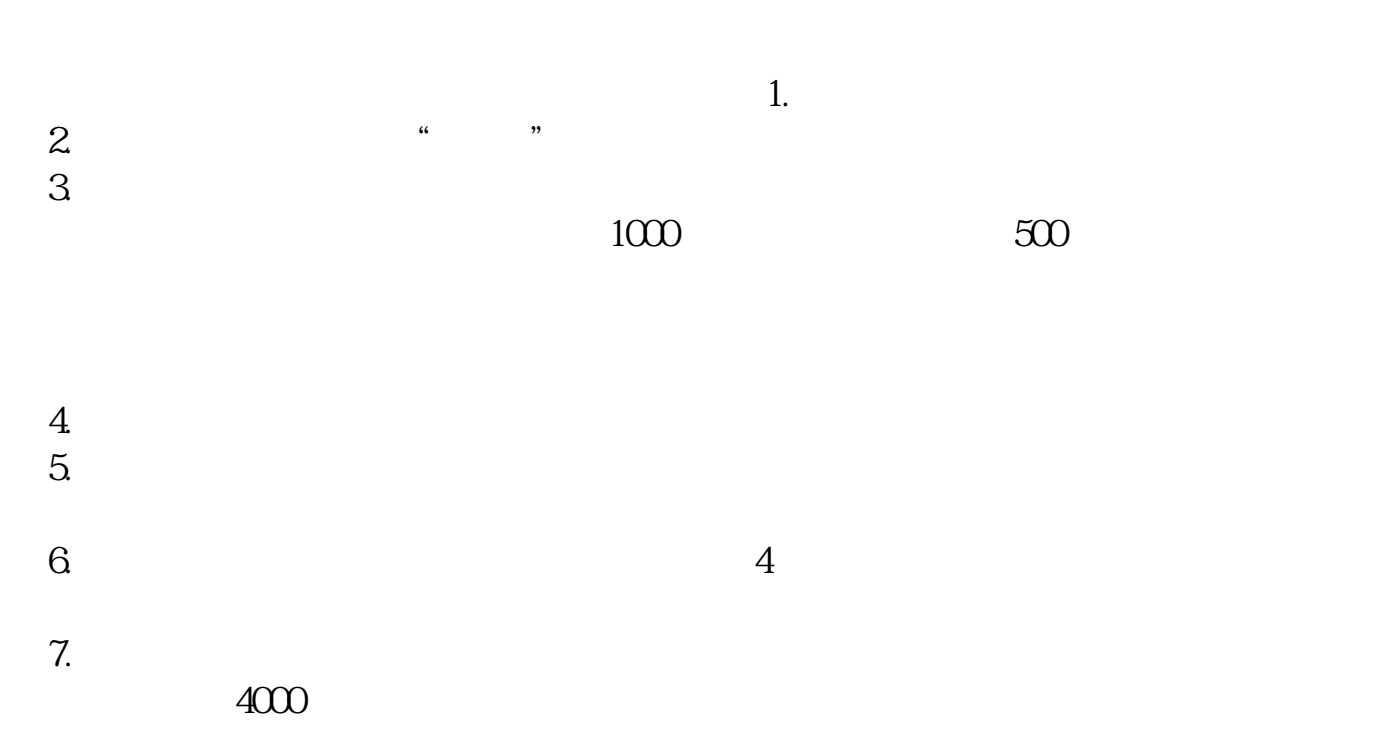

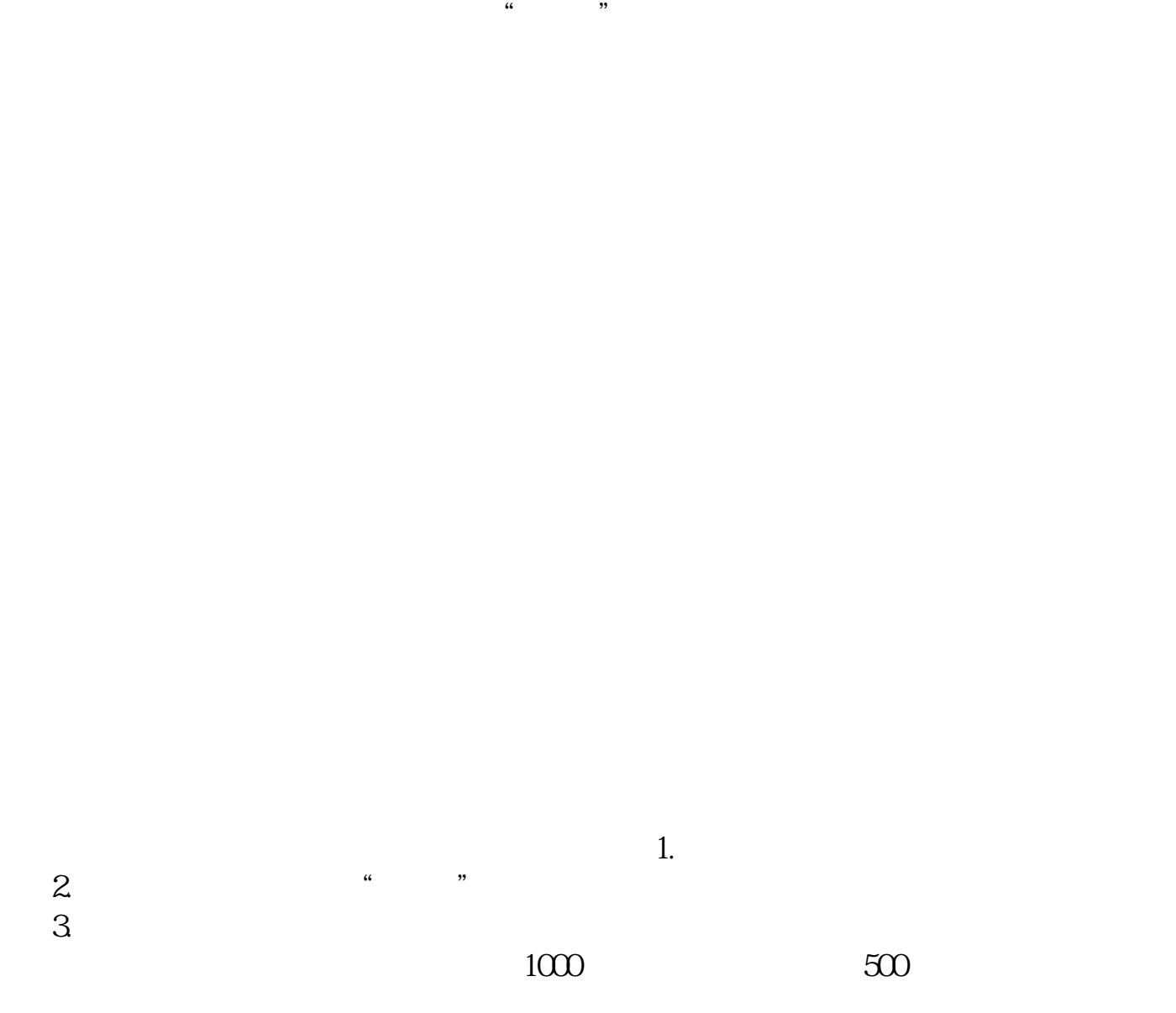

 $\frac{1}{2}$ ,  $\frac{1}{2}$ ,  $\frac{1}{2}$ ,

其他,点击"板块"然后会弹出 行业板块 和概念板块 ,点击概念板块右边的三个

 $4.$  $5.$ 

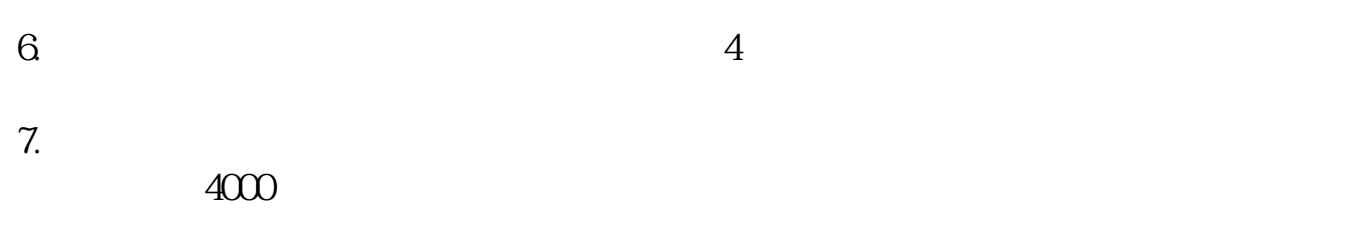

 $\frac{1}{2}$ ,  $\frac{1}{2}$ ,  $\frac{1}{2}$ ,

 $\frac{1}{2}$ ,  $\frac{1}{2}$ ,  $\frac{1}{2}$ ,

其他,点击"板块"然后会弹出 行业板块 和概念板块 ,点击概念板块右边的三个

 $\mu$  , we can also the mass  $\mu$ 

 $1.$ 

 $($ 

 $) 2$ 

其他,点击"板块"然后会弹出 行业板块 和概念板块 ,点击概念板块右边的三个

 $\mu$  , we can also the main  $\mu$ 

 $5/6$ 

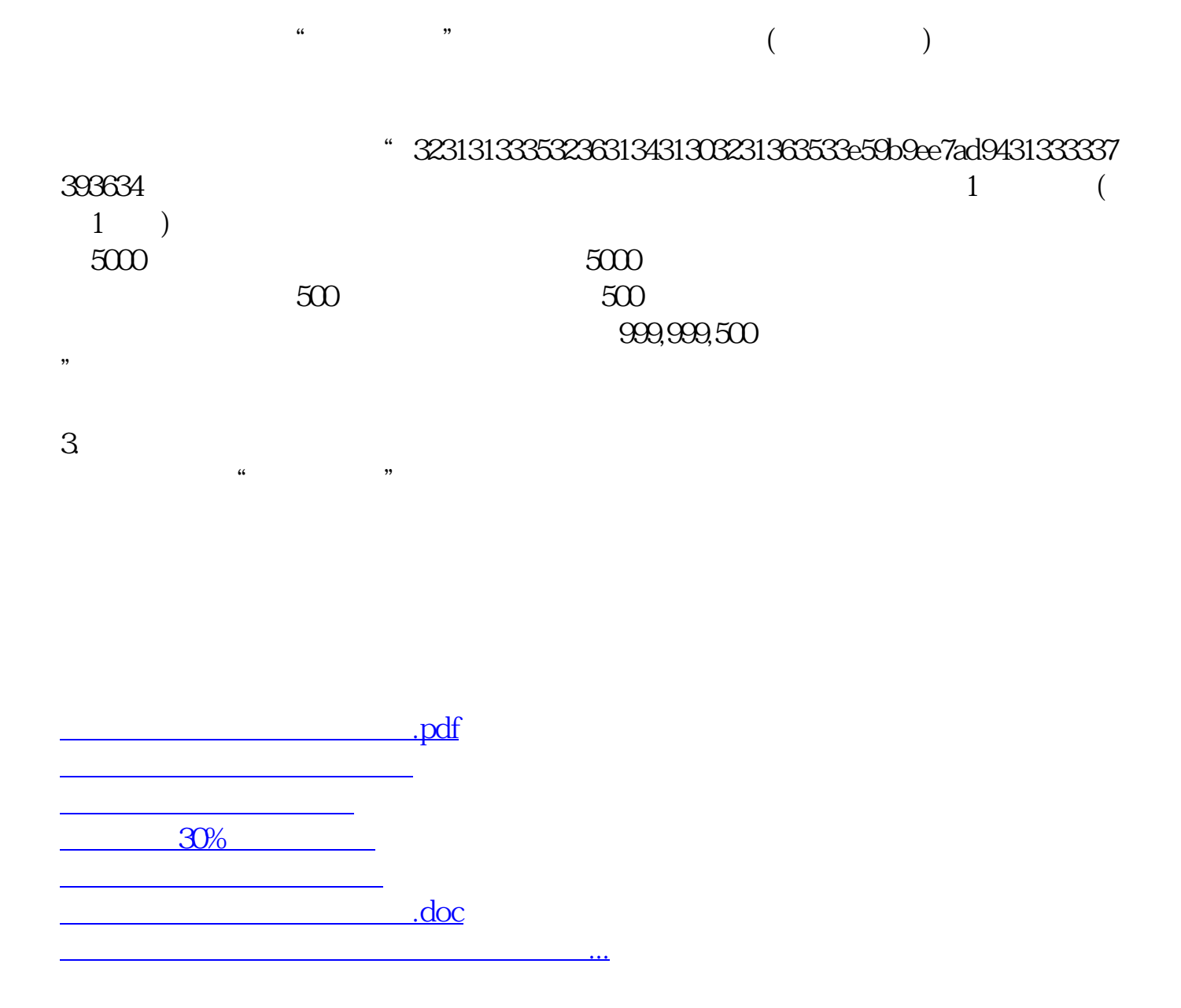

<https://www.gupiaozhishiba.com/book/4589644.html>